**Санкт-Петербургское государственное бюджетное профессиональное образовательное учреждение «Колледж «ПетроСтройСервис»**

**Инструкция для преподавателей и мастеров ПО по созданию электронных учебных курсов на Городском портале дистанционного обучения СПб**

**Санкт-Петербург, 2021**

# Оглавление

<span id="page-1-0"></span>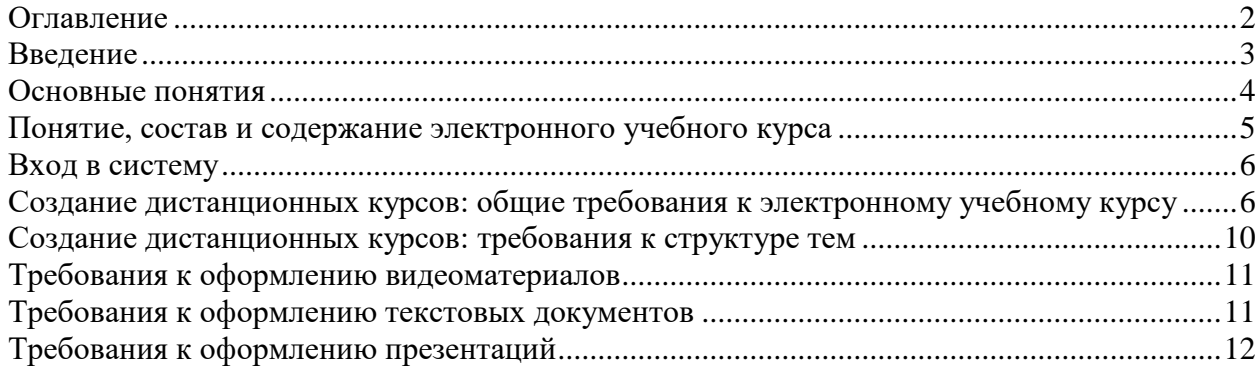

#### **Введение**

<span id="page-2-0"></span>Настоящая инструкция по созданию электронных учебных курсов в СДО Moodle разработана в соответствии с Федеральным законом от 29 декабря 2012 г. № 273-ФЗ «Об образовании в Российской Федерации» (Собрание законодательства Российской Федерации, 2012, № 53, ст. 7598; 2020, № 9, ст. 1137), а также Порядком применения организациями, осуществляющими образовательную деятельность, электронного обучения, дистанционных образовательных технологий при реализации образовательных программ, утвержденным приказом Министерства образования и науки Российской Федерации от 23 августа 2017 г. № 816 (зарегистрирован Министерством юстиции Российской Федерации 18 сентября 2017 г., регистрационный № 48226), в целях оказания методической помощи при реализации образовательных программ начального общего, основного общего, среднего общего образования, образовательных программ среднего профессионального образования и дополнительных общеобразовательных программ с применением электронного обучения и дистанционных образовательных технологий.

Реализация электронных учебных курсов осуществляется на «Горосдком портале дистанционного обучения» базе системы управления обучением LMS «Moodle», обеспечивающей единую технологическую платформу внедрения элементов дистанционного обучения.

Курсы формируются по учебным дисциплинам и профессиональным модулям в соответствии с требованиями федеральных государственных стандартов и утвержденными рабочими программами ПОУ. Доступ к ресурсу осуществляется по адресу [https://do2.rcokoit.ru/.](https://do2.rcokoit.ru/)

Данная инструкция разработана с целью оказания методической помощи преподавателям по работе с порталом дистанционного обучения при подготовке образовательного контента электронных учебных курсов и внедрения курсов в учебный процесс в формате смешанного/дистанционного обучения.

<span id="page-3-0"></span>**Дистанционные образовательные технологии (ДОТ)** – образовательные технологии, реализуемые в основном с применением информационнотелекоммуникационных сетей при опосредованном (на расстоянии) взаимодействии обучающихся и педагогических работников (ФЗ «Об образовании в Российской Федерации», ст. 16); образовательные технологии, реализуемые в основном с применением информационных и телекоммуникационных технологий при опосредованном (на расстоянии) или частично опосредованном взаимодействии обучающегося и педагогического работника.

**Система управления обучением** (СДО (learning management system, LMS)) – информационная система, предназначенная для обеспечения административной и технической поддержки процессов, связанных с электронным обучением (ГОСТ Р 52653- 2006).

**Электронное обучение** (e-learning, electronic learning, ЭО) – организация образовательной деятельности с применением содержащейся в базах данных и используемой при реализации образовательных программ информации и обеспечивающих ее обработку информационных технологий, технических средств, а также информационно-телекоммуникационных сетей, обеспечивающих передачу по линиям связи указанной информации, взаимодействие обучающихся и педагогических работников (ФЗ «Об образовании в Российской Федерации», ст. 16).

**Электронный учебный курс (ЭУК)** – комплексный электронный образовательный ресурс, ориентированный на реализацию УМК средствами СДО, предполагающий обязательное взаимодействие между всеми участниками учебного процесса, используемый для поддержки учебного процесса при всех предусмотренных законодательством Российской Федерации формах получения образования или при их сочетании, а также для самообразования в рамках учебных программ.

### **Понятие, состав и содержание электронного учебного курса**

<span id="page-4-0"></span>В соответствии с Национальным стандартом Российской Федерации ГОСТ Р 55751-2013 в обобщенном виде структура типового ЭУМК по предмету должна включать в себя следующие компоненты:

- рабочая программа по предмету;

- методические и дидактические рекомендации по изучению предмета и организации образовательного процесса и самостоятельной работы обучающихся;

- требования к порядку проведения мероприятий по контролю знаний обучающихся;

- основные виды ЭОР (электронный учебник, электронное учебное пособие, электронная презентация, электронный лабораторный практикум, виртуальная лаборатория, учебные прикладные программные средства, электронные тренажеры и др.);

- дополнительные электронные информационные ресурсы (нормативно-правовые и информационно-справочные системы, словари, хрестоматии, энциклопедии, атласы, научные издания, периодические издания, проектная документация, рефераты и др.);

- автоматизированная система тестирования знаний обучающихся;

- перечень и порядок использования средств обучения для изучения предмета.

Состав курса должен обеспечивать все виды работ в соответствии с утвержденной рабочей программой учебной дисциплины.

### **Вход в систему**

<span id="page-5-0"></span>При первом входе на странице <https://do2.rcokoit.ru/> необходимо ввести логин и пароль:

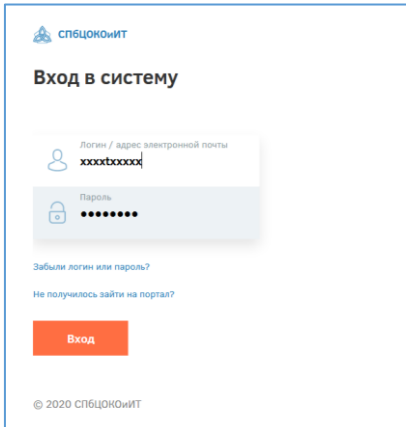

Логин для каждого пользователя выдает администратор системы ПОУ. При первом входе пароль соответствует дате рождения в формате день-месяц-год, например, 01011991 – 1 января 1991г.

При первом входе система запросит изменить некоторые личные данные: пароль и адрес личной электронной почты, на который придет подтверждение регистрации на Портале.

В личное пространство пользователя (личный кабинет, страница открытого профиля пользователя, страница с сообщениями, меню настроек и выход из системы) можно попасть в верхнем правом углу, щелкнув по своему имени:

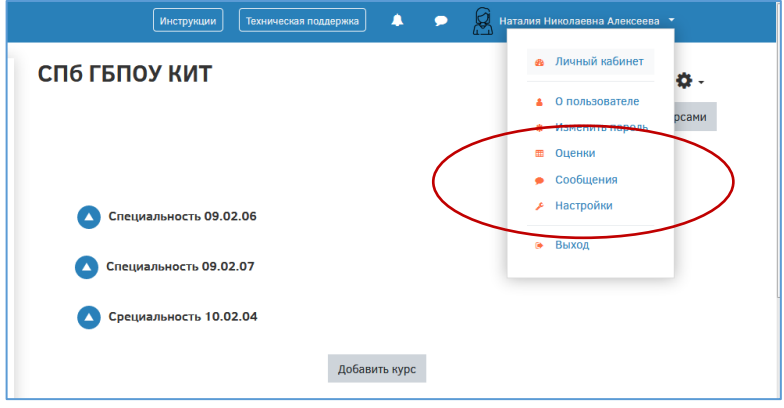

### <span id="page-5-1"></span>**Создание дистанционных курсов: общие требования к электронному учебному курсу**

После нажатия на кнопку «Добавить курс» необходимо указать общие настройки курса:

календарные сроки изучения курса: его начало и завершение;

 вкладки Формат курса и Внешний вид позволят настроить отображение курса для пользователей, а также задать количество видимых объявлений на странице курса;

 в разделе «Описание» можно дать краткое описание курса и добавить его логотип;

 раздел «Группы». Если вы выбрали из всплывающего списка опцию «Нет групп», ваши ученики не будут делиться на группы (каждый является частью одного большого сообщества). Режим Изолированные группы позволяет вам распределить студентов по группам: группы изолированы друг от друга, работа обучающихся одной группы не видна для других групп.

-

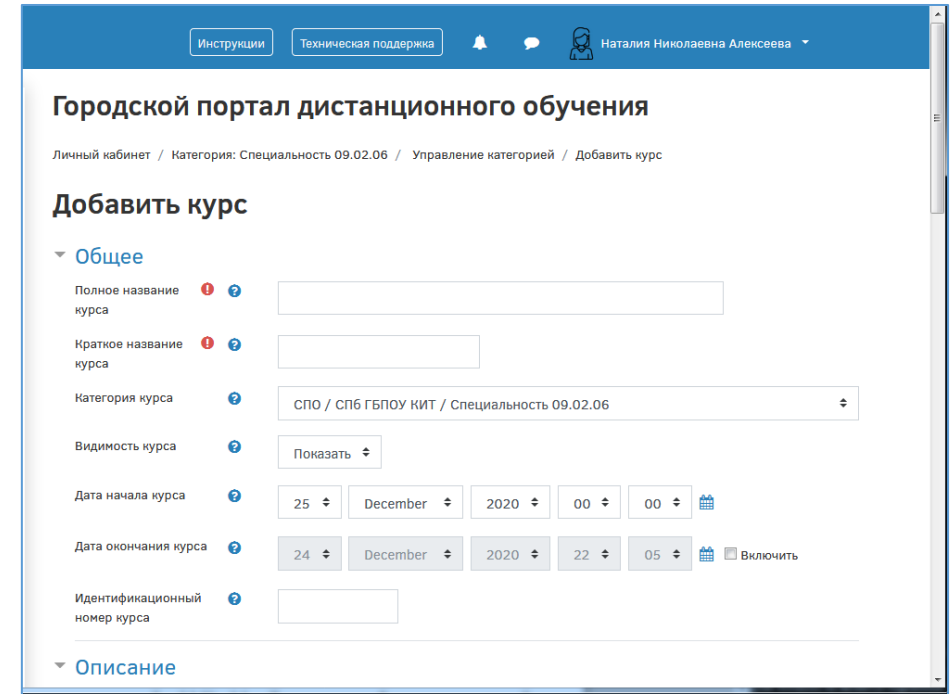

Чтобы произвести наполнение курса материалом или отредактировать материал, необходимо открыть сам курс и перейти в меню действий, как показано на рисунке:

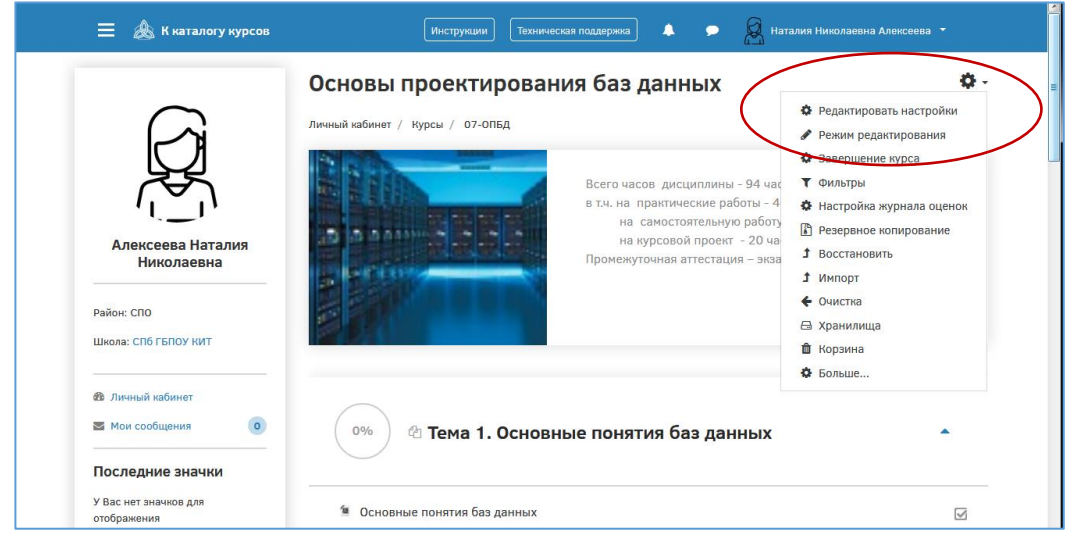

Содержание курсов должно удовлетворять требованиям рабочих программ по соответствующим предметам.

Курс, установленный в «Городском портале дистанционного обучения», должен обладать внутренней целостностью, позволяющей выполнять копирование, импортирование и экспортирование учебного контента средствами LMS «Moodle», а также переносить на иные серверы, использующие LMS «Moodle».

Темы должны быть объединены в тематические блоки (разделы) в соответствии с тематическим планированием, представленным в календарно-тематическом плане учебной дисциплины. В конце каждого тематического блока (раздела) должна быть предусмотрена текущая аттестация для проверки усвоения материала в рамках этого тематического блока (раздела). Материал тематического блока (раздела) должен полностью раскрывать его содержание и соответствовать его названию.

Дополнительно в электронный учебный курс могут входить следующие блоки:

 **Аттестационный** – предназначен для оценки знаний обучающихся за весь изученный курс, фактически является промежуточной аттестацией по учебной дисциплине (модулю). Аттестация по дисциплине (модулю) должна содержать наборы интерактивных заданий различных типов с настроенной бальной шкалой оценивания ответов и\или тесты. Промежуточная аттестация по электронному учебному курсу должна соответствовать содержанию дисциплины (модуля).

Текущая и промежуточная аттестации должны отвечать следующим требованиям:

- контрольные задания (не менее 3-4 типов, не менее 10 заданий с оценкой результатов);

- задания трех уровней сложности (базового, повышенного и высокого);

- соотношение заданий из различных групп сложности (6 из 10 (60%) – задания базового уровня сложности; 4 из 10 (40%) – задания повышенного уровня сложности);

- необходимо предусмотреть следующие типы контрольных заданий:

- множественный выбор;
- верно/неверно;
- на соответствие;
- короткий ответ;
- числовой;
- перетащить на изображение;
- перетаскивание маркеров;
- на соответствие (с перетаскиванием);
- перетаскивание в текст;
- описание;
- эссе;
- выбор пропущенных слов;
- на соответствие;
- отсутствующий тип;
- случайный вопрос на соответствие;
- числовой ответ;
- множественный вычисляемый;
- вычисляемый;
- простой вычисляемый;
- заполнение пропуска.

Для создания элементов оценки знаний обучающихся, могут быть использованы следующие инструменты LMS «Moodle»:

- инструмент «Анкетный опрос»;
- инструмент Вики (Wiki);
- инструмент «Интерактивный контент»;
- инструмент «Задание»;
- инструмент «Опрос»;
- инструмент «Семинар»;
- инструмент «Тест»;
- инструмент «Форум»;
- инструмент «Чат»;
- инструмент «Гиперссылка».

 **Методический** – предназначен для родителей и обучающихся. Содержит методические материалы по работе с электронным учебным курсом и рекомендации по его изучению (для родителей и/или обучающихся).

Для создания методических рекомендаций могут быть использованы следующие инструменты LMS «Moodle», применимые на «Городском портале дистанционного обучения»:

- инструмент «Анкетный опрос»;
- инструмент Вики (Wiki);
- инструмент «Интерактивный контент»;
- инструмент «Задание»;
- инструмент «Опрос»;
- инструмент «Семинар»;
- инструмент «Лекция»;
- инструмент «Тест»;
- инструмент «Форум»;
- инструмент «Чат»;
- инструмент «Медиа-коллекция»;
- инструмент «Гиперссылка»;
- инструмент «Книга»;
- инструмент «Папка»;
- инструмент «Пояснение»;
- инструмент «Страница»;
- инструмент «Файл».

 **Информационный (теоретический)** – предназначен для обучающихся. Содержит материал по темам курса. Темы должны быть объединены в тематические блоки (разделы) в соответствии с тематическим планированием, представленным в календарно-тематическом плане учебной дисциплины, удовлетворяющем требованиям ФГОС СПО.

Для создания тематических блоков (разделов) содержащих информационный (теоретический) материал, могут быть использованы следующие инструменты LMS «Moodle»:

- инструмент «Анкетный опрос»;
- инструмент Вики (Wiki);
- инструмент «Глоссарий»;
- инструмент «Интерактивный контент»;
- инструмент «Задание»;
- инструмент «Опрос»;
- инструмент «Семинар»;
- инструмент «Лекция»;
- инструмент «Тест»;
- инструмент «Форум»;
- инструмент «Чат»;
- инструмент «Медиа-коллекция»;
- инструмент «Гиперссылка»;
- инструмент «Книга»;
- инструмент «Папка»;
- инструмент «Пояснение»;
- инструмент «Страница»;
- инструмент «Файл».

Курс должен иметь объем, не превышающий 500 Мб. При большем объеме курса он должен быть разбит на части.

### **Создание дистанционных курсов: требования к структуре тем**

<span id="page-9-0"></span>Создаваемый учебный контент для наполнения электронного учебного курса должен отвечать следующим требованиям:

 включать актуализацию изучаемого материала, мотивационный, объясняющий, теоретический, практический, тренировочный, контрольный блоки (набор модулей конкретного темы зависит от специфики изучаемого материала и типа темы);

 при наличии видеороликов (интерактивных элементов), они должны не просто транслировать сведения, но и побуждать обучающихся к различным видам деятельности.

Структурно тема состоит из теоретического, практического и аттестационного модулей, блока дополнительных материалов.

### **Теоретический блок должен/может включать:**

 постановку целей (возможно с формулировкой проблемного вопроса), задач (проблемный вопрос, инфографика, текстовый материал);

 формулировку ожидаемых результатов: таблицы, текст, визуализация результатов;

теоретическую часть:

видеоролик (продолжительностью не более 15 минут), конспект видеолекции;

 дополнительные текстовые материалы, иллюстрированные мультимедиа компонентами (аудио- и видеофрагменты, схемы, таблицы, фотографии и т.д.); выбор и количество мультимедиа компонентов определяются автором электронного учебного курса;

вопросы или задания для самоконтроля;

 иные дополнительные материалы на усмотрение автора, расширяющие основное учебное содержание.

### **Практический блок должен включать:**

 практические интерактивные задания с автоматизированной проверкой и комментариями;

 практические задания со свободным ответом (отправляются на проверку учителю);

иные интерактивные задания (тренажеры, виртуальные лаборатории и т.д.);

### **Аттестационный блок (текущий контроль по теме) должен включать:**

 контрольные задания (не менее 3-4 типов, не менее 10 заданий с оценкой результатов);

- задания трех уровней сложности (базового, повышенного и высокого);
- соотношение заданий из различных групп сложности:
- 6 из 10 (60%) задания базового уровня сложности;
- $\bullet$  4 из 10 (40%) задания повышенного уровня сложности.

#### **Блок дополнительных материалов на усмотрение автора:**

материалы для проектно-исследовательской деятельности должны включать:

 проектные или исследовательские задания для организации совместной коллективной деятельности обучающихся;

 требования к представлению результатов проектной или исследовательской деятельности;

 критерии оценки результатов проектной или исследовательской деятельности;

 инструменты LMS, позволяющие организовать совместную коллективную деятельность обучающихся;

дополнительные материалы:

таблицы, схемы, инфографика;

 список обязательной и дополнительной литературы для углубленного изучения темы;

дополнительные материалы (видео, аудио, текстовые и т.д.).

Текст конспекта темы должен включать текстовое описание материалов, представленных в блоках/элементах электронного учебного курса. Содержание текста конспекта может включать следующие элементы: ключевые термины и понятия, формулы, правила или иные значимые краткие тезисы; пояснения к ним; примеры и интересные факты. Учебный материал, включенный в конспект, должен быть изложен ясным и грамотным языком, удобным для чтения и восприятия.

#### **Требования к оформлению видеоматериалов**

<span id="page-10-0"></span>Хронометраж образовательного видеоролика должен определяться исходя из рабочей программы по дисциплине, но не превышать 15 минут. Требований по хронометражу иного видеоматериала не предъявляется.

Должна осуществляться синхронная стереозапись звука по утвержденным нормам качества. В звуковом оформлении видеоролика могут использоваться эффекты – звуковое оформление смены планов видео, вывода инфографики, инфообъектов, титров, а также закадровая музыка.

Видеоролики должны сопровождаться единой заставкой. Титры, размещаемые в начале каждого видеоролика должны содержать следующую информацию: название учебного предмета; тема; данные преподавателя (ФИО, должность и место работы).

Требования к видео и аудиоматериалам:

- формат MPEG 4;
- кодек H264;
- формат записи кадра progressiv;
- телевизионный стандарт Pal;
- частота кадров 25 fps level 4.2;
- $-$  кодирование vbr 2-4 mbps;
- разрешение 1920 х 1080, 16:9;
- параметры стерео, ААС,  $44100$  Hz, 128 kbps;
- совместимость аудио потока стандартная.

Исходный видеоматериал должен быть записан в формате HD, конечный ролик должен быть сохранен также в формате HD, но с небольшим сжатием для уменьшения объёма. Наиболее привлекательным с точки зрения конечного объёма файла, соотношения сжатие – качество, а также доступности большинству медиапроигрывателей является кодек H264 с расширением MP4.

Требуемый формат экрана: 16:9.

### **Требования к оформлению текстовых документов**

<span id="page-10-1"></span>Изложение текста и оформление учебного материала должно выполняться в соответствии с требованиями ГОСТ 7.32-2017. Цвет шрифта должен быть черным, размер шрифта – не менее 12 пт. Рекомендуемый тип шрифта – Times New Roman. Полужирный шрифт применяется только для заголовков разделов и подразделов, заголовков структурных элементов. Использование курсива допускается для обозначения объектов (биология, нанотехнологии и т.д.) и написания терминов и определений. Размеры полей: левое 30 мм, правое – 15 мм, верхнее и нижнее – 20 мм. Абзацный отступ должен быть одинаковым по всему документу и равен 1,25 см.

Для акцентирования внимания может применяться выделение текста с помощью шрифта иного начертания, чем шрифт основного текста.

Вне зависимости от способа представления учебного контента качество оформления иллюстраций, таблиц, распечаток программ должно удовлетворять требованию их четкого воспроизведения. Все линии, буквы, цифры и знаки должны иметь одинаковую контрастность по всему документу.

Страницы документа следует нумеровать арабскими цифрами, соблюдая сквозную нумерацию по всему тексту, включая приложения. Номер страницы проставляется в центре нижней страницы без точки.

Иллюстрации (чертежи, графики, схемы, компьютерные распечатки, диаграммы, фотоснимки) следует располагать непосредственно после текста, где они упоминаются впервые, или на следующей странице. Количество иллюстраций должно быть достаточным для пояснения излагаемого учебного материала.

Цифровой материал должен оформляться в виде таблиц. Таблицы применяют для наглядности и удобства сравнения показателей. Таблицу следует располагать непосредственно после текста, в котором она упоминается впервые, или на следующей странице.

## <span id="page-11-0"></span>**Требования к оформлению презентаций**

Общие требования:

- на слайдах должны быть только тезисы, ключевые фразы и иллюстрации (рисунки, графики и т.п.);

- количество слайдов должно быть не более 20 на одно учебное занятие;

- не стоит заполнять слайд большим количеством информации. Наиболее важную информацию желательно помещать в центр слайда.

Рекомендуемый порядок слайдов учебной презентации:

 1 слайд – Титульный (название учебного предмета; тема; данные преподавателя (ФИО, должность и место работы);

2 слайд – Вводная часть (учебные цели занятия, учебные вопросы для изучения);

- 3…n слайд Основная часть;
- $\bullet$  n+1 слайд Заключение (выводы);

 $\bullet$  n+2 слайд – Список основных и дополнительных использованных источников;

## **Правила шрифтового оформления:**

1. Рекомендуется использовать шрифты с засечками (Georgia, Palatino, Times New Roman).

2. Размер шрифта: 24-54 пункта (заголовок), 18-36 пунктов (обычный текст).

3. Курсив, подчеркивание, жирный шрифт, прописные буквы используются для смыслового выделения ключевой информации и заголовков.

4. Не рекомендуется использовать более 2-3 типов шрифта.

5. Основной текст должен быть отформатирован по ширине, на схемах – по центру. Правила выбора цветовой гаммы:

- цветовая гамма должна состоять не более чем из 2-3 цветов и выдержана во всей презентации. Основная цель – читаемость презентации;
- желателен одноцветный фон неярких пастельных тонов;
- цвет шрифта и цвет фона должны контрастировать (текст должен хорошо читаться, белый текст на черном фоне читается плохо);
- оформление презентации не должно отвлекать внимания от её содержания.

### **Графическая информация:**

- рисунки, фотографии, диаграммы должны быть наглядными и нести смысловую нагрузку, сопровождаться названиями;
- изображения (в формате jpg) необходимо заранее обработать для уменьшения размера файла;
- размер одного графического объекта не более 3/4 размера слайда;
- соотношение текст-картинки 2/3 (текста меньше чем картинок).

Рекомендуется размещать учебные презентации на «Городском портале дистанционного обучения» в PDF-формате.